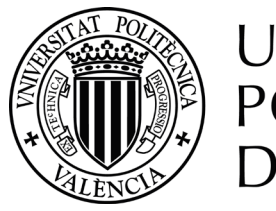

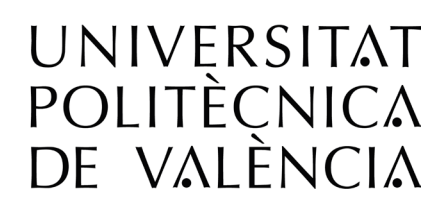

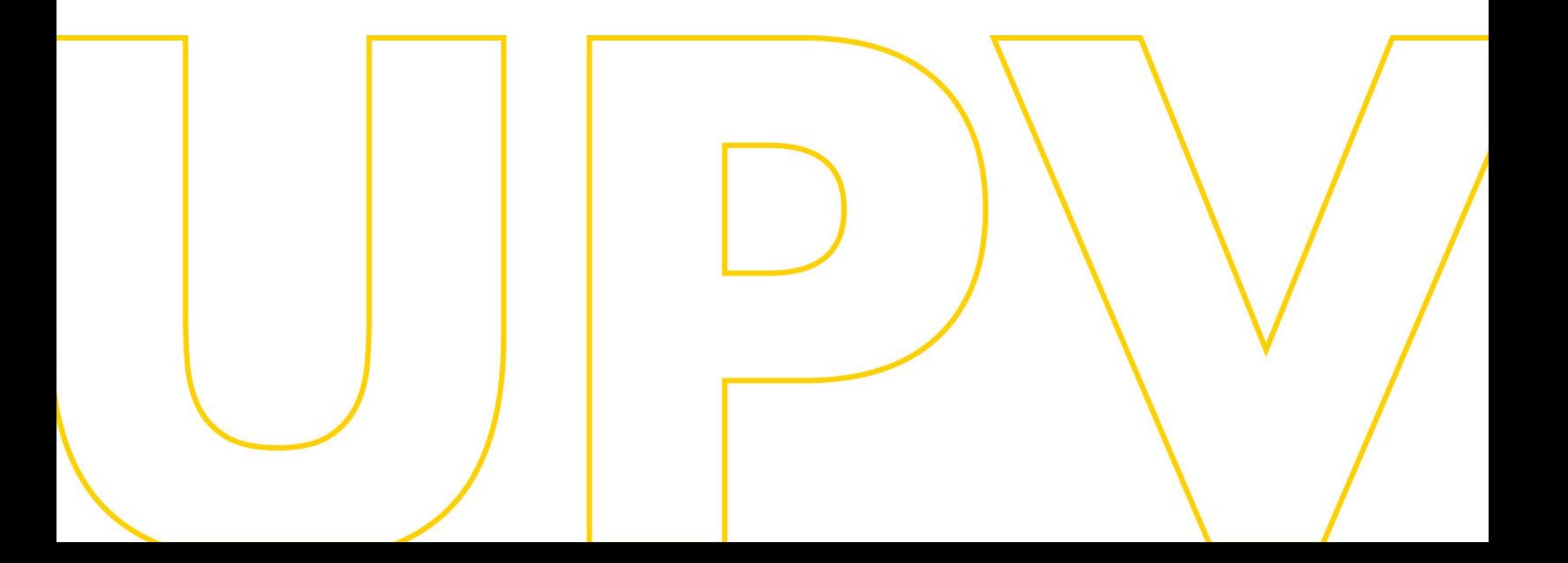

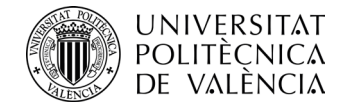

# ALGAR DEPARTAMENTAL

#### **Planificación Novedades 2023**

**FEBRERO 2023**

**Julia Pérez (ASIC)**

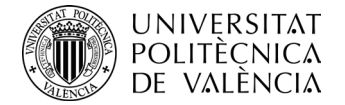

# **OBJETIVO**

**Configurar el POD (solic. / peticiones PDI)**

## **VENTAJAS**

# Delegación por roles

(Sub Docente, Resp. Unidades Docentes, Resp.Asignaturas, Resp. Investigación, PDI)

Evitamos correos innecesarios, ficheros Excel, etc..

Universitat Politècnica de València ÁREA DE SISTEMAS DE LA INFORMACIÓN Y LAS COMUNICACIONES - APLICACIONES

www.upv.es

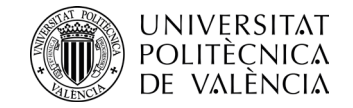

# **MENÚ PRINCIPAL**

à

#### Planificación de POD para departamentos

- **Planificación POD** 
	- Gestión responsables asignaturas planificación
	- Determinar capacidad docente temporal
	- **Asignación Docente**
	- Introducción y revisión del pod
	- Previsión de Colaboraciones Docentes. Personas previstas
- Listados  $\mathbb{Z}^n$

#### **DE LOS PROCESOS EXISTENTES EL SUBDIRECTOR DOCENTE UTILIZARÁ SOLO LOS QUE CONSIDERE NECESARIO.**

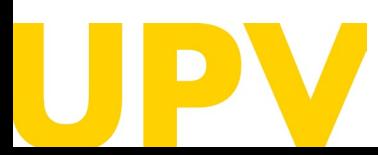

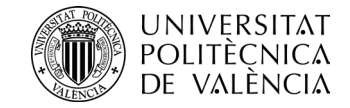

#### GESTIÓN DE RESPONSABLES ASIGNATURAS PLANIFICACIÓN

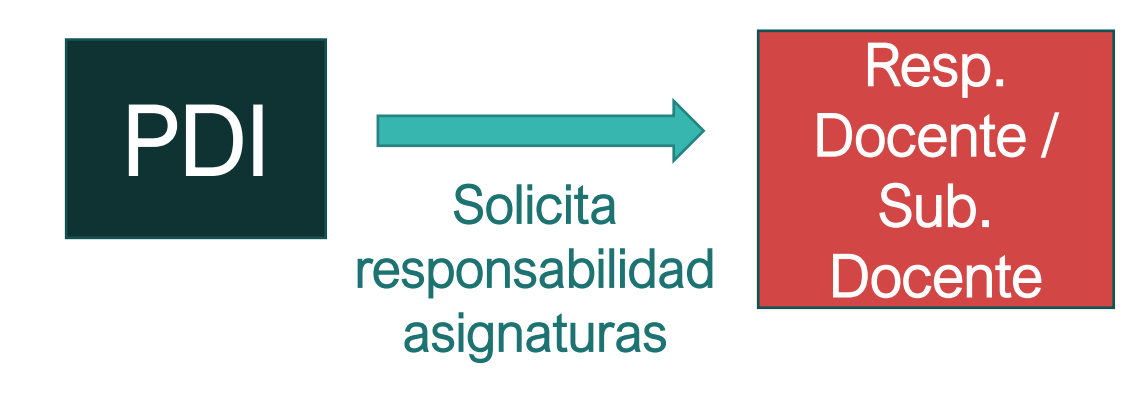

#### Gestión responsables asignaturas planificación

- Copiar responsables asignaturas curso anterior  $\mathbb{R}^n$
- Activar plazo solicitud responsables asignatura al PDI  $\mathbb{R}^n$
- Revisar los responsables y las peticiones  $\mathbb{R}^n$
- Notificar resolución a los responsables de asignaturas 8
- Consolidar los responsables de asignaturas de la planificación н.

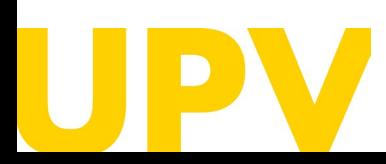

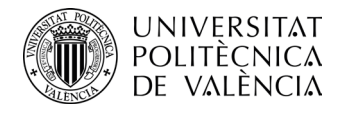

#### GESTIÓN DE RESPONSABLES ASIGNATURAS PLANIFICACIÓN

- Asignación responsables peticiones que realicen los profesores.
- El subdirector docente decidirá finalmente quien será el responsable atendiendo a las solicitudes
- También se puede copiar lo responsables del curso pasado

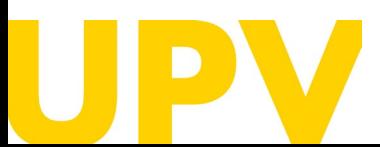

Itat Politècnica de València DE LA INFORMACIÓN Y LAS COMUNICACIONES - APLICACIONES www.upv.es

**EXPLICACIÓN** 

**DIAPOSITIVA ANTERIOR**

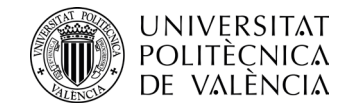

#### **DETERMINAR CAPACIDAD DOCENTE TEMPORAL**

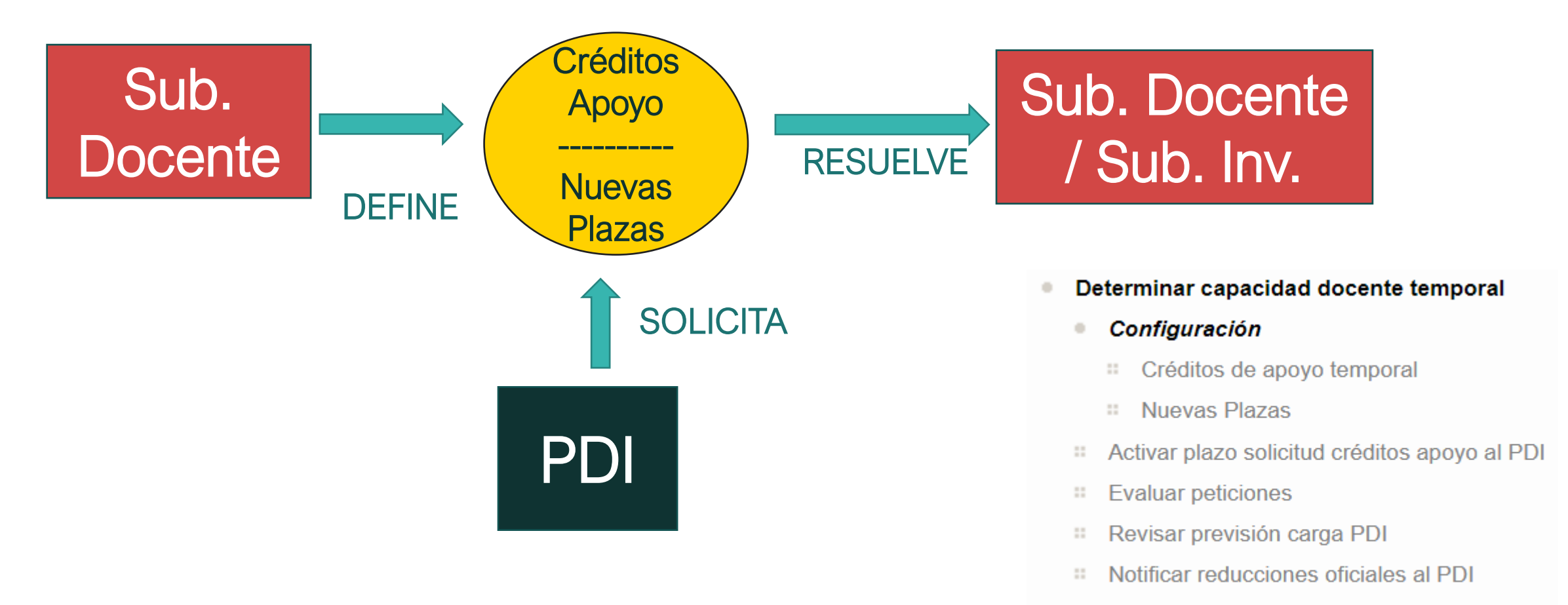

Notificar carga docente al PDI π

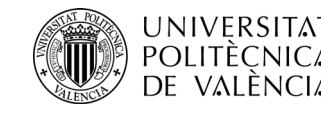

### **DETERMINAR CAPACIDAD DOCENTE TEMPORAL**

### Define carga docente real / profesor

- Créditos de apoyo temporal / Nuevas Plazas
- **Solicitudes reducciones**

**EXPLICACIÓN** 

**DIAPOSITIVA ANTERIOR**

- Controla número de créditos de las asignaturas que pueden solicitar los profesores
- Cuadrar los créditos de los profesores

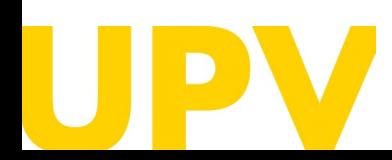

Politècnica de València DE LA INFORMACIÓN Y LAS COMUNICACIONES - APLICACIONES www.upv.es

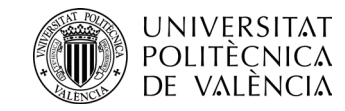

### **ASIGNACIÓN DOCENTE**

Reparto créditos de las asignaturas (según peticiones profesores)

# **Subdirector docente**

- **Delega el reparto** créditos solicitados:
	- en responsables de unidades docentes y,
	- responsables de asignaturas
- **Cuadra/ajusta créditos**

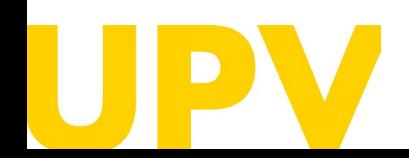

Politècnica de València DE LA INFORMACIÓN Y LAS COMUNICACIONES - APLICACIONES www.upv.es

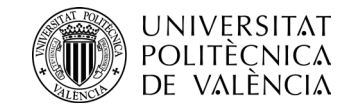

#### **ASIGNACIÓN DOCENTE**

### Reparto créditos de las asignaturas (según peticiones profesores)

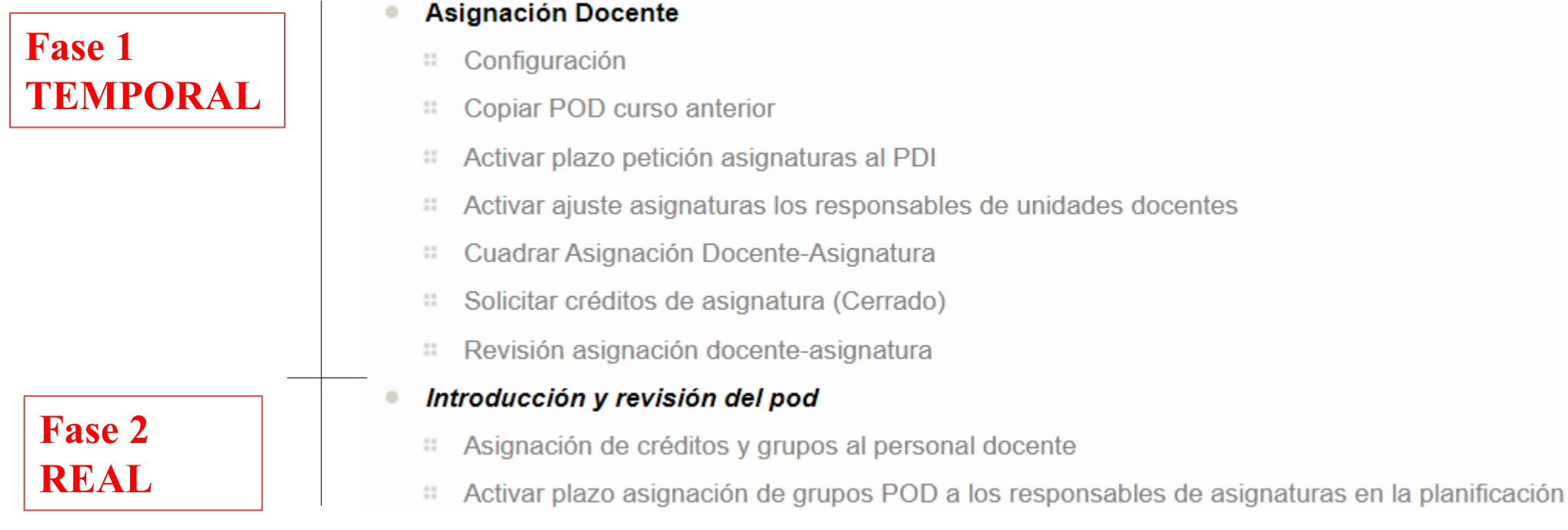

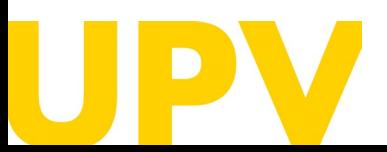

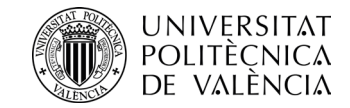

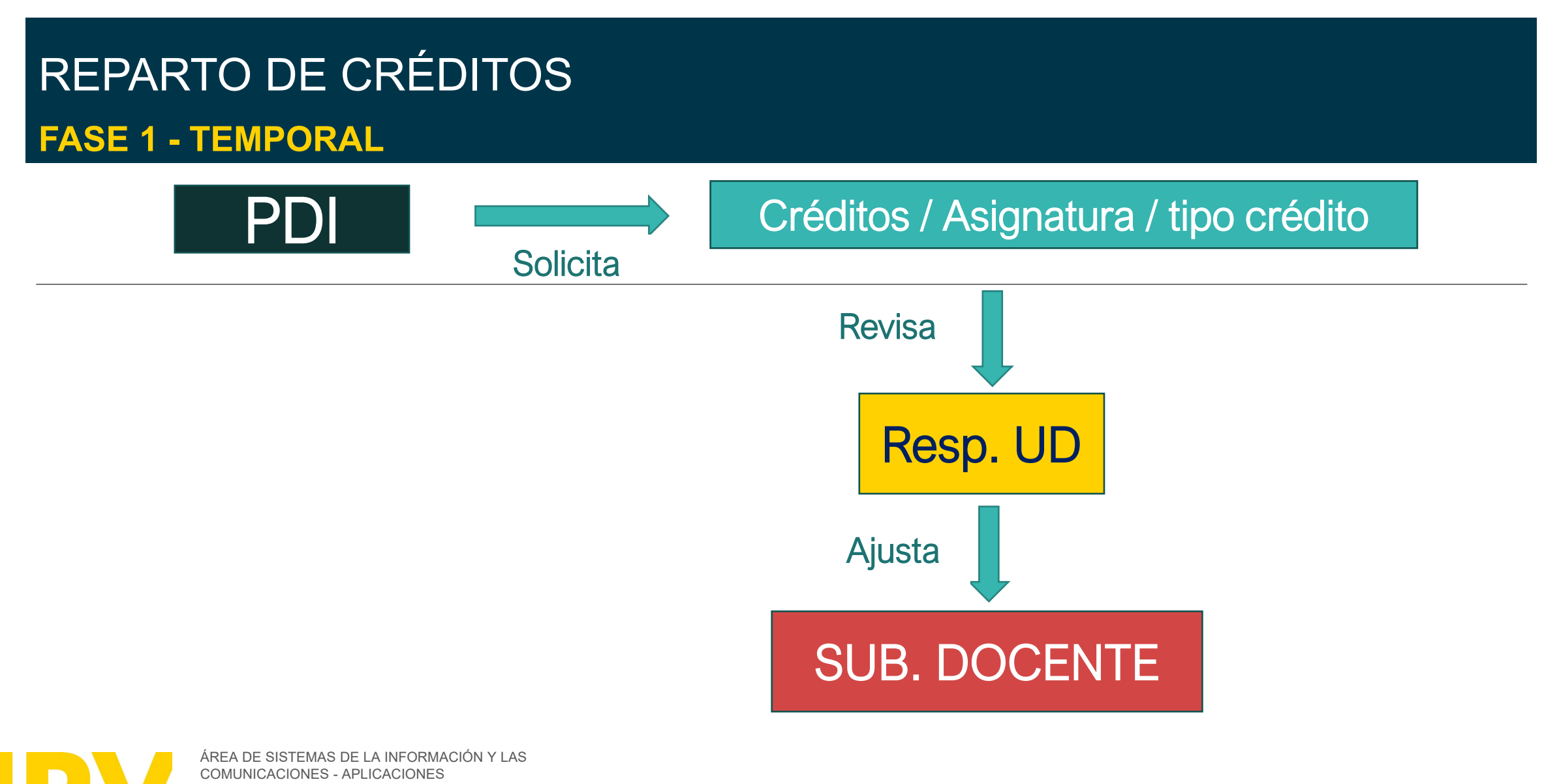

Universitat Politècnica de València

www.upv.es

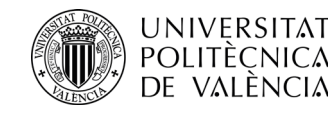

# **ASIGNACIÓN DOCENTE**

**EXPLICACIÓN** 

**DIAPOSITIVA ANTERIOR**

### Fase 1

- Profesores solicitan créditos a impartir /asignatura/tipo crédito. NOTA: Grupo <sup>e</sup> idioma se asignarán más adelante.
- Responsables unidades docentes hacen una primera aproximación del reparto de dichos créditos.
- El Subdirector docente realiza los ajustes necesarios para cuadrar el pod puesto que es el único que tiene una visión global de los créditos del departamento.

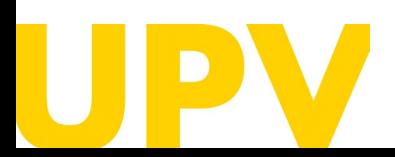

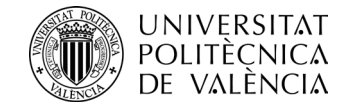

#### INTRODUCCIÓN Y REVISIÓN DEL POD **FASE 2 - REAL**

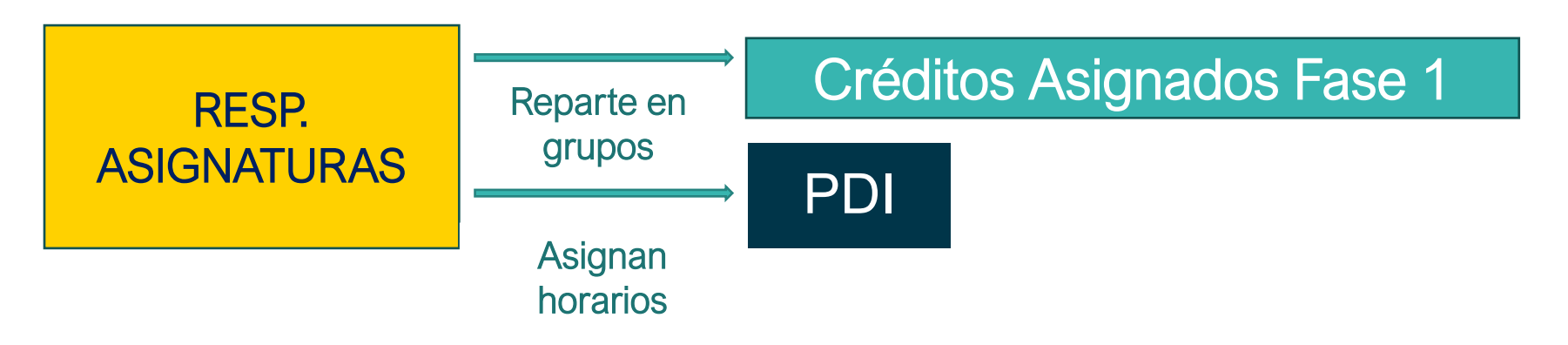

#### Introducción y revisión del pod

- Asignación de créditos y grupos al personal docente  $\overline{a}$
- Activar plazo asignación de grupos POD a los responsables de asignaturas en la planificación  $\mathbb{Z}^2$

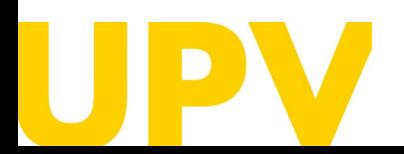

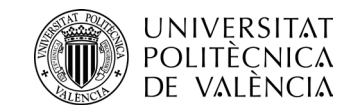

#### **PREVISIÓN COLABORADORES DOCENTES**

### Colaboradores PTI previstos

- Introducción solicitud por curso académico
	- Datos colaborador, campus, centro, titulación, núm. Créditos
	- Se permite añadir colaboradores que no existan en la base de datos
- Introducción/Edición/Borrado
	- Requisito: Fase abierta por VPOA
- Consulta
	- Requisito: Fase cerrada
- EXPORTACIÓN DATOS a .csv, .xlsx

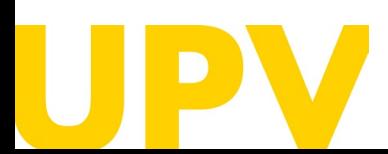

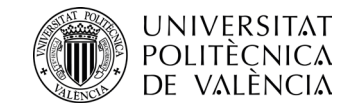

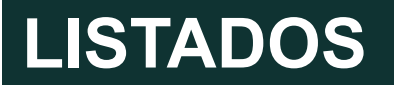

### LISTADOS: facilitan la configuración del POD en planificación.

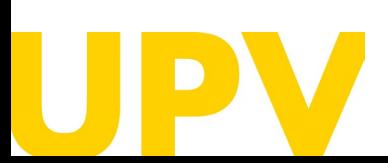

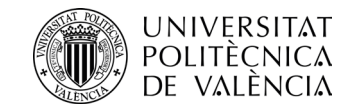

#### **COLABORACIÓN DOCENTE (PTI)**

#### Permite la gestión de las solicitudes de colaboradores docentes PTI.

#### **Algar Departamental**

#### Solicitudes PTI pendientes de modificar: 0

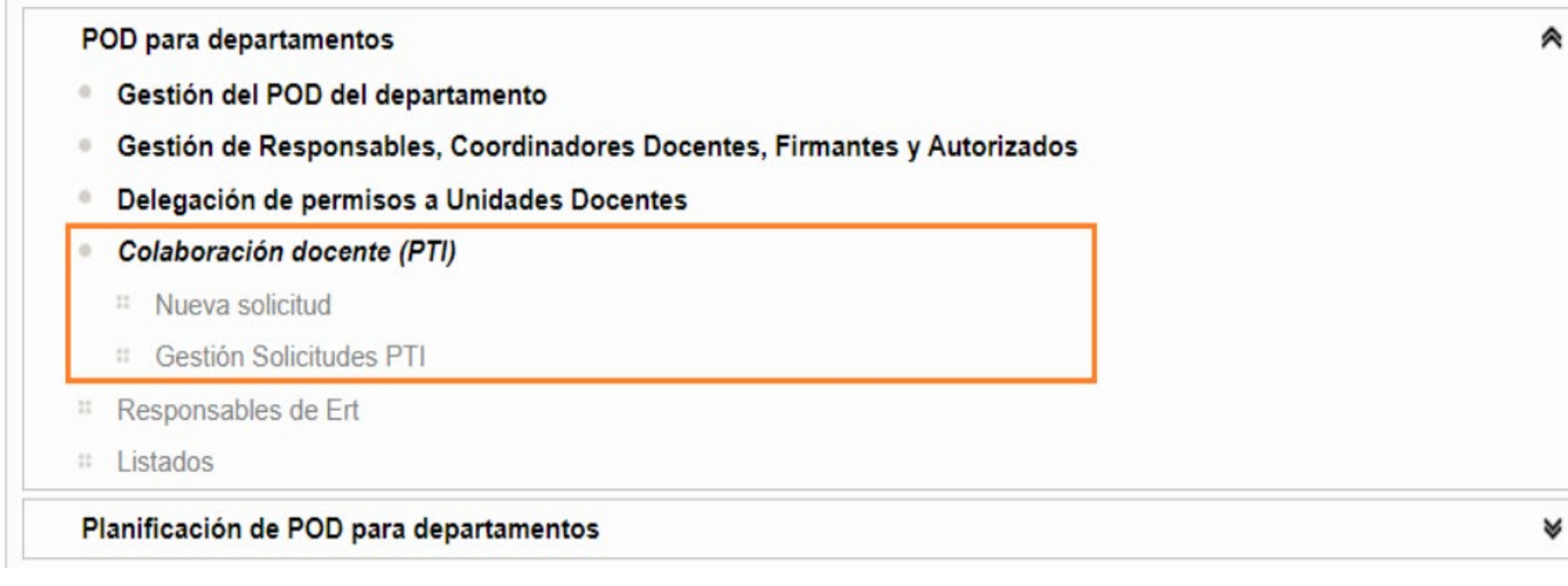

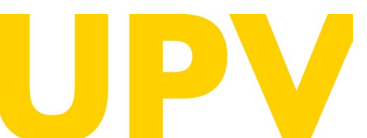

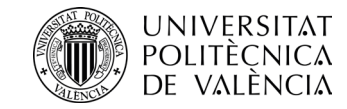

#### **NOVEDAD 2023 COLABORACIÓN DOCENTE (PTI)**

#### Proceso solicitudes colaboración docente PTI

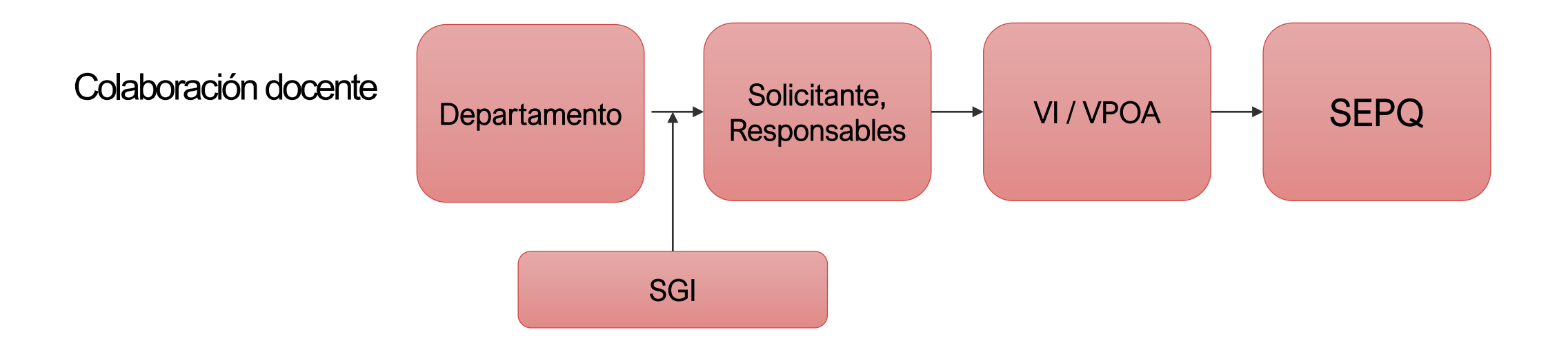

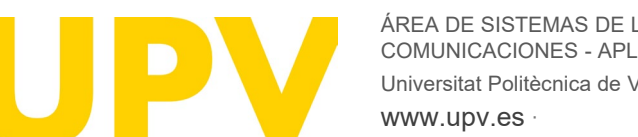

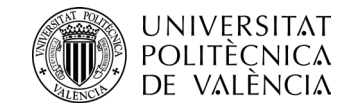

#### **NOVEDAD 2023 COLABORACIÓN DOCENTE (PTI)**

### ASIGNACIÓN DOCENTE AL COLABORADOR PTI

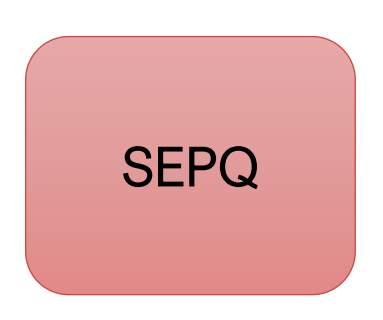

#### **IMPORTANTE:**

**La asignación de créditos/asignatura/grupos al PTI:**

- **Automática tras la carga por el SEPQ**
- **NO podrá modificarse por el Departamento.**
- **Eliminación de asignación por POLISOLICITA al SEPQ**

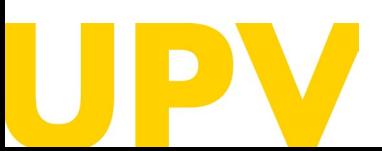

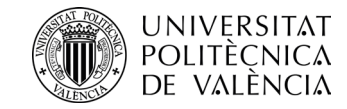

#### **NOVEDAD 2023 COLABORACIÓN DOCENTE (PTI)**

### ASIGNACIÓN DOCENTE AL COLABORADOR PTI

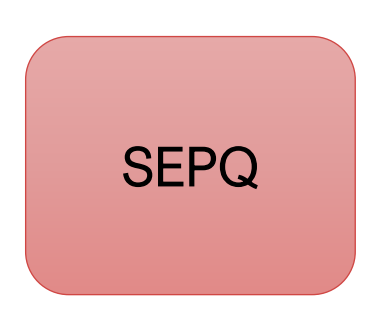

#### **IMPORTANTE:**

**La asignación de créditos/asignatura/grupos al PTI:**

- **Automática tras la carga por el SEPQ**
- **NO podrá modificarse por el Departamento.**
- **Eliminación de asignación por POLISOLICITA al SEPQ**

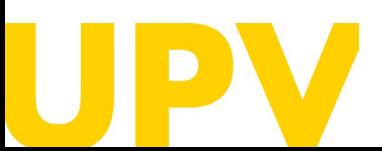

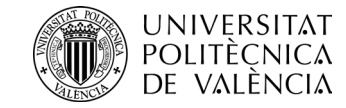

### **MANUAL DE LA APLICACIÓN**

#### https://wiki.upv.es/

#### Manuales de las aplicaciones corporativas > Gestión Académica -> Algar -> Algar Departamental 2023

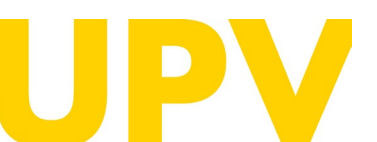

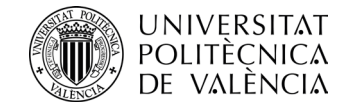

# **DUDAS**

¡**Muchas gracias por vuestra atención !**

Universitat Politècnica de València ÁREA DE SISTEMAS DE LA INFORMACIÓN Y LAS COMUNICACIONES - APLICACIONES

www.upv.es

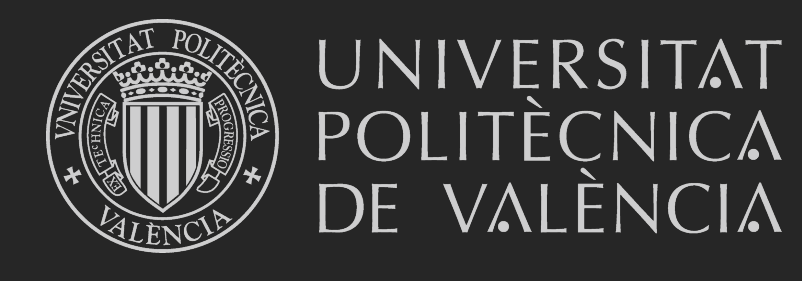

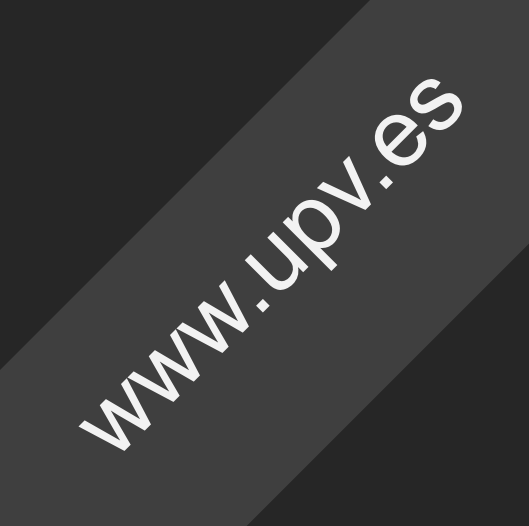